Samvera Connect 2018

# Introduction to Valkyrie

10/09/2018 • 9am-noon • Esmé Cowles & Adam Wead

http://bit.ly/valkyrie-intro

# Samvera fosters Open Culture and Open Knowledge through the work we do and by the way we work together

# samvera-wiki/code+of+conduct

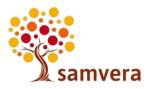

## **Anti-Harassment Policy**

- See <u>samvera-wiki/Anti-Harassment+Policy</u>
- Event organizers, Steering Committee Members, and <u>Helpers</u> are available if you feel threatened or unsafe in any way

Contact us if you have any concerns or questions.

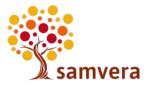

# Agenda

| 9:00 - 9:30   | Introductions and Overview                      |  |
|---------------|-------------------------------------------------|--|
| 9:30 - 10:00  | Hands-On: Command-Line Demo                     |  |
| 10:00 - 10:30 | Valkyrie App Demos: Cho & Figgy                 |  |
| 10:30 - 10:40 | Break                                           |  |
| 10:40 - 11:10 | Hands-On: Rails App Demo                        |  |
| 11:10 - 11:30 | Backends, ChangeSets, New Features, Hyrax, etc. |  |
| 11:30 - 12:00 | Questions and Comments                          |  |

#### **Introductions**

- Esmé Cowles, Princeton
- Adam Wead, Penn State
- Attendees
  - Name and Institution
  - Why are you interested in Valkyrie?
  - What backend, use case, or other topic do you want to hear about?

### What Is Valkyrie?

- Gem: <a href="https://github.com/samvera-labs/valkyrie">https://github.com/samvera-labs/valkyrie</a>
- Written by: Data Mapper Working Group and other collaborators
- APIs for working with metadata and files
  - replacement for ActiveFedora
- Goal: Allow Samvera applications to use different backends to store their metadata and files, but still share application code.

#### **Workshop Setup**

- git clone https://github.com/escowles/vdemo
- cd vdemo
- bundle install
- Edit <u>config/database.yml</u> to match local database settings, if needed
- bundle exec rake db:create:all
- bundle exec rake db:migrate
- bundle exec rake db:migrate RAILS\_ENV=test
- bundle exec rails c

# Overview

## Where does Valkyrie fit?

Hyrax 1 & 2 Architecture

Hyrax 3 Architecture

Valkyrie Architecture

| Your Application |                                       |            |  |  |
|------------------|---------------------------------------|------------|--|--|
| Hyrax            | Hydra<br>Derivatives,<br>Editor, etc. | Blacklight |  |  |
| Hydra Works/PCDM |                                       |            |  |  |
| Active Fedora    |                                       |            |  |  |
| Fedora           |                                       | Solr       |  |  |
| Database         | Disk                                  |            |  |  |

| Your Application |                                       |            |  |  |
|------------------|---------------------------------------|------------|--|--|
| Hyrax            |                                       |            |  |  |
| Valkyrie         | Hydra<br>Derivatives,<br>Editor, etc. | Blacklight |  |  |
| Valkyrie Backend |                                       | Solr       |  |  |

| Your Application |                                       |            |  |
|------------------|---------------------------------------|------------|--|
| Valkyrie         | Hydra<br>Derivatives,<br>Editor, etc. | Blacklight |  |
| Valkyrie Backend |                                       | Solr       |  |

Production Valkyrie Backend Options

| Fedora   |      |  |
|----------|------|--|
| Database | Disk |  |

Postgres Disk

## Why Was Valkyrie Created?

#### https://github.com/samvera-labs/valkyrie/wiki/Frequently-Asked-Questions

- Allow using technologies which fit your use cases, timelines, and opinions.
- Provide a common interface to multiple databases to continue working together and sharing code.

#### **Active Record/Active Fedora Pattern**

- "Thick" models, that include validation and other logic
- Models are the primary API
  - Model.find, object.save, object.delete, etc.
- Persistence choices are hidden by the models
  - ActiveFedora: not always clear what uses Fedora, Solr, or both

#### **Data Mapper Pattern**

- "Thin" models, validation and other logic are handled by other classes
- Mappers are the primary API
  - Models are arguments to methods that query, save, delete, etc.
- Persistence choices are modeled explicitly

## **Comparison to ActiveFedora**

|                       | ActiveFedora                   | Valkyrie                                                                                       |
|-----------------------|--------------------------------|------------------------------------------------------------------------------------------------|
| Find a Record         | Book.find(id)                  | adapter.query_service.find_by(id: id)                                                          |
| Save                  | book.save                      | adapter.persister.save(resource: book)                                                         |
| Delete                | book.destroy                   | adapter.persister.delete(resource: book)                                                       |
| Save to Fedora/Solr   | book.save                      | combined_adapter.persister.save(resource: book)                                                |
| Save only to Fedora   | ?                              | fedora_adapter.persister.save(resource: book)                                                  |
| Save only to Postgres |                                | postgres_adapter.persister.save(resource: book)                                                |
| Migrate Schema        | "I guess I'll write a script?" | book = old_adapter.query_service.find_by(id: id)<br>new_adapter.persister.save(resource: book) |

### **Valkyrie Core Concepts**

- Resource: "thin" model
- Metadata Adapter: working with metadata
  - Query Service: read
  - o Persister: create, update, and delete
- Storage Adapter: working with files
- Change Set: update and validation logic
- Decorator: display logic

### **External Libraries Used By Valkyrie**

- Resource:
  - Dry::Struct: <a href="https://dry-rb.org/gems/dry-struct/">https://dry-rb.org/gems/dry-struct/</a>
  - Dry::Types: <a href="https://dry-rb.org/gems/dry-types/">https://dry-rb.org/gems/dry-types/</a>
- Change Set:
  - Reform::Form: <a href="https://github.com/trailblazer/reform">https://github.com/trailblazer/reform</a>
- Decorator:
  - Draper::Decorator: <a href="https://github.com/drapergem/draper">https://github.com/drapergem/draper</a>

#### Resources

#### vdemo/app/models/armor.rb

```
class Armor < Valkyrie::Resource
  attribute :title, Valkyrie::Types::String
  attribute :member_ids, Valkyrie::Types::Array
end</pre>
```

## **Resources: Data Types**

Valkyrie supports the following data types:

- String
- Integer
- Float
- DateTime
- RDF::Literal
- RDF::URI
- Valkyrie::ID (internal relationships)
- Nested Objects

#### Registering Metadata and Storage Adapters

#### vdemo/config/initializers/valkyrie.rb

```
Rails.application.config.to prepare do
  Valkyrie::MetadataAdapter.register(
     Valkyrie::Persistence::Memory::MetadataAdapter.new, :memory)
  Valkyrie::MetadataAdapter.register(
     Valkyrie::Persistence::Postgres::MetadataAdapter.new, :postgres)
  Valkyrie::StorageAdapter.register(
     Valkyrie::Storage::Memory.new, :memory)
  Valkyrie::StorageAdapter.register(
     Valkyrie::Storage::Disk.new(base path: 'tmp/files'),:disk
end
```

## **Configuring Metadata and Storage Adapters**

```
vdemo/config/valkyrie.yml

development:
    metadata_adapter: postgres
    storage_adapter: disk

test:
    metadata_adapter: memory
    storage_adapter: memory
```

## **Working With Metadata and Storage Adapters**

- Default values
  - Valkyrie.config.metadata\_adapter
  - Valkyrie.config.storage\_adapter
- Loading by label
  - valkyrie::MetadataAdapter.find(:postgres)
  - Valkyrie::StorageAdapter.find(:disk)

## Persister: Saving and Deleting Resources

- save(resource: r) creates or updates a single resource
- save\_all(resources: [r1, r2]) creates or updates multiple resources
- delete(resource: r) deletes a single resource

## **Queries: Identifiers and Types**

- find\_by(id: '123') loads a single resource by id
- find\_by\_many\_ids(ids: ['123', '456']) loads multiple resources by id
- find\_all loads all resources
- find\_all\_of\_model(model: Armor) loads all resources of a given class
- find\_by\_alternate\_identifier(alternate\_identifier: 'asdf')
  - loads a single resource by an "alternate" id (old system id, ARK/DOI/etc.)

#### **Queries: References**

- find\_references\_by(resource: res, property: prop)
  - load resources that link from res using property prop
- find\_inverse\_references\_by(resource: res, property prop)
  - load resources that links to res using property prop

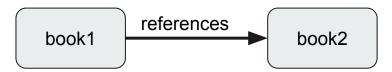

```
find_references_by(resource: book1, property: 'references') => book2
find_inverse_references_by(resource: book2, property: 'references') => book1
```

### **Queries: Membership**

- find\_members(resource: r, model: Helmet)
  - loads resources linked from member\_ids, optionally limited by model
- find\_parents(resource: r)
  - load resources that link to this resource from member ids

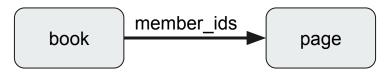

```
find_members(resource: book) => page
find_parents(resource: page) => book
```

#### **Queries: Custom**

- Literally anything you want
  - Try out new features
  - Customize to your local needs
  - Do things more efficiently for the backends you use
- But: can make your application work only with the backends you use

### **Storage Adapter: Saving and Loading Files**

- upload(file: f, resource: res, original\_filename: 'foo.txt')
   store a file f
- find\_by(id: '123') load a file by id
- delete(id: '123') delete a file by id

## **Working With Files**

- read read the contents of a file into memory
- stream read the contents of a file as a stream
- rewind reset the stream
- size get the file's size in bytes
- disk path access as a file on disk (streamed files will be cached locally)
- checksum(digests: [Digest::MD5.new])
  - calculate checksums of a file using the given algorithm
- valid?(size: 1722, digests:{md5: "4ead20c186eaf2f7c09d6627ab7c0102"})
  - validate that size and checksums match provided values

# Hands-On: Command-Line Demo

#### **Command-Line Demo**

https://github.com/escowles/vdemo/wiki/Demo

# Valkyrie App Demos

## Valkyrie App Demos

- Cho: <a href="https://github.com/psu-libraries/cho">https://github.com/psu-libraries/cho</a>
- Figgy: <a href="https://github.com/pulibrary/figgy">https://github.com/pulibrary/figgy</a>
  - https://figgy.princeton.edu/

## **Break**

Please return by 10:40!

# Hands-On: Rails App Demo

## Hands-On: Rails App Demo

vdemo: <a href="http://localhost:3000/">http://localhost:3000/</a>

#### Ideas

- Add a field
- Add a new model
- More validation in ChangeSets
- Create a FileMetadata nested class to hold file timestamp, filename, etc.
- Use a different backend
- Add styling or Javascript
  - o e.g., Helmets could have multiple creators...

# Backends, ChageSets, New Features, Hyrax, etc.

#### **Backends**

#### https://github.com/samvera-labs/valkyrie/wiki/Supported-Backends

- Core Metadata Adapters
  - Memory
  - Fedora
  - PostgreSQL
  - Solr
- External
  - ActiveRecord
  - AWS CloudSearch
  - AWS DynamoDB
  - Redis
  - Sequel/PostgreSQL

- Core Storage Adapters
  - Memory
  - o Fedora 4
  - Disk
- External
  - None yet

#### **Change Sets**

- 1. Like Form Objects
- 2. Expected to use them to persist objects.
- 3. Can hold attributes which aren't to be persisted, but you can trigger logic off of.
- 4. Can handle converting values to/from an array.
- 5. Manage validations
- 6. Change sets in the wild:
  - a. <a href="https://github.com/psu-libraries/cho/blob/master/app/cho/work/submission-change-set.rb">https://github.com/psu-libraries/cho/blob/master/app/cho/work/submission-change-set.rb</a>

#### **Change Set Persisters**

- 1. Can combine multiple persisters, ex. Postgres and Solr
- 2. Wrap additional logic to updates, creates, deletes, etc.
  - a. Minting ARKs
  - b. Using transactions
  - c. Deleting child objects
- 3. Change set persister in the wild:
  - a. <a href="https://github.com/psu-libraries/cho/blob/master/app/valkyrie/change-set-persister.rb">https://github.com/psu-libraries/cho/blob/master/app/valkyrie/change-set-persister.rb</a>

## Deployment

- 1. Standard Rails practices apply
  - a. Capistrano
  - b. Chef
  - c. Others
- 2. Persister support, ex. Postgres and Solr, or others

#### **New Features**

- Optimistic Locking: prevent multiple updates from overwriting each other
- Ordered Properties: order titles, creators, or any property
- Singular Values: properties can be singular, Sets or Arrays

## Hyrax

- Much work went into the valkyrie branch of Hyrax
  - But not backwards-compatible with Hyrax 1 / 2 (data migration required)
  - Conflicts after Collection Extension merged
- New work on a backwards-compatible approach
  - Breakout session on Wednesday to review past work and plan how to move this work forward

## **Questions & Comments**

#### **Thank You**

- Esmé Cowles, @escowles
- Adam Wead, @awead